#### **Web-based Decision Support Software for Hybrid Energy Systems Based on the IDAES Framework**

David Swensen (PI), Martin Denison, Corey Smithson, Aaron Felix, Markus Martin, Hong-Shig Shim, Jeff Bennett\*, Nate Holwerda\*, Jonathan Ogland-Hand\*

Reaction Engineering International and Carbon Solutions LLC\*

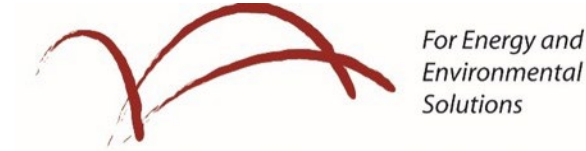

**REACTION ENGINEERING INTERNATIONAL** 

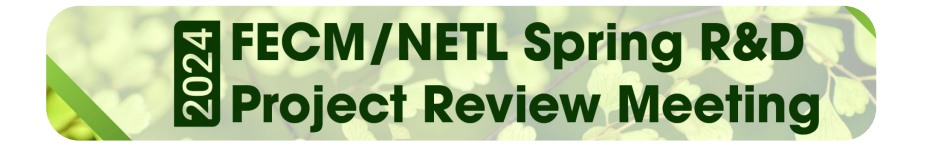

189 Fort Union Boulevard, Suite 201 Midvale, UT 84047 U.S.A.

April 23, 2024

# **Outline**

- Motivation
- **Project Overview**
- Technical Objectives
- Work in Progress
	- Web-based UI Framework: UI/UX
	- Hybrid Energy Decision-Support Software Architecture
	- High-Fidelity Modeling Interface
	- Other Model Development
- Concluding Remarks

### **Motivation**

- More than 50% of US electricity production still comes from fossil fuels
- To meet climate change mitigation goal, significant deployment of carbon capture and storage (CCS) and other enabling technologies is needed while using fossil fuels as a transitional power source
- **Investments in new technologies required** over the next 20 years
- Hybrid Energy Systems (HES) combine:
	- Energy sources
	- Energy storage
	- Carbon capture
- Greater flexibility and lower costs for decarbonization scenarios

#### US Electricity Generation by Major Energy Sources, 1950-2022

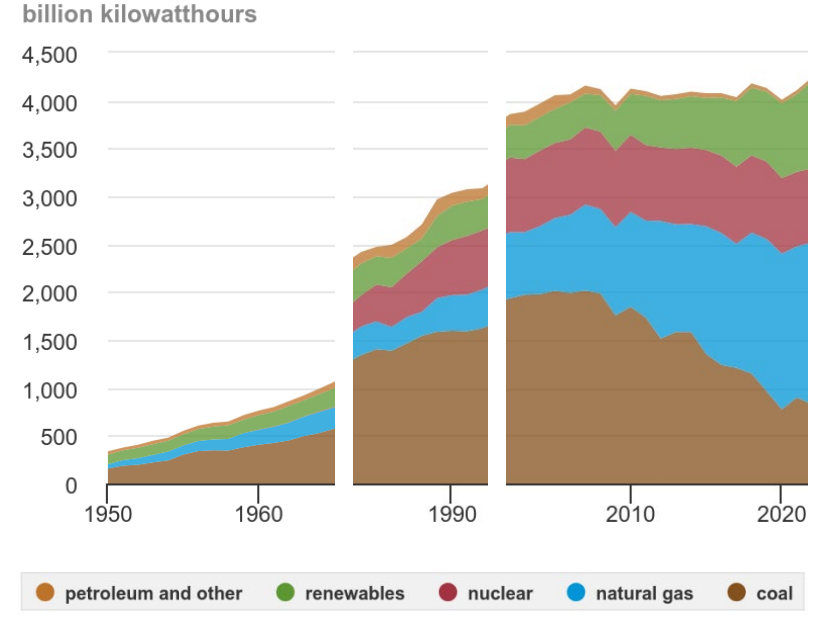

Data source: U.S. Energy Information Administration, Monthly Energy Review and Electric Power Monthly, February 2023, preliminary data for 2022

eia Note: Includes generation from power plants with at least 1 megawatt electric generation capacity.

### **IDAES Software**

- **Introduction** 
	- IDAES (Institute for the Design of Advanced Energy Systems)
	-
	- Open source<br>• Modeling framework for power plant and process applications
	- Equation oriented analytics
	- Dynamic analysis and optimization
	- Developed to support advanced energy systems modeling
- Challenges
	- No user interface
	- Limited models available for some aspects of hybrid energy systems
	- IDAES modeling performed using Python
	- Many energy system stakeholders and decision makers lack the expertise to use IDAES

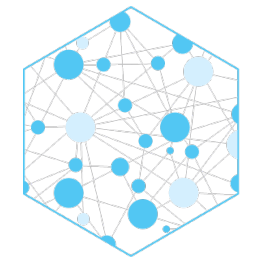

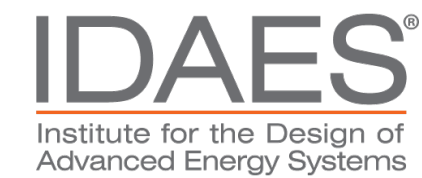

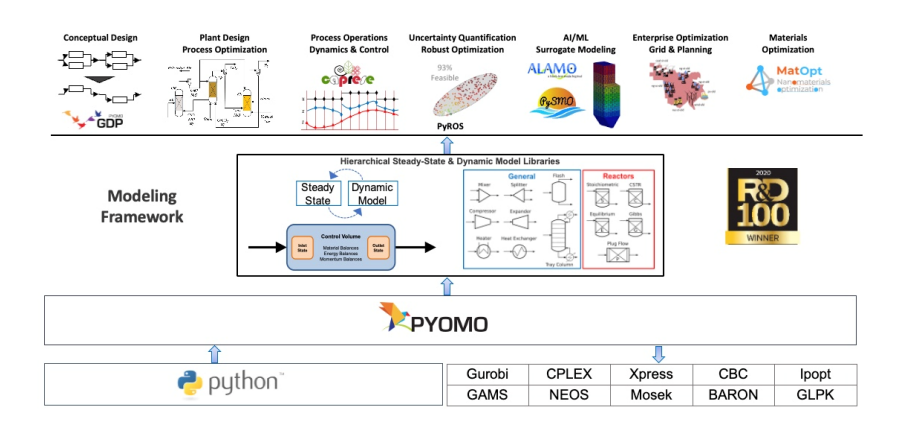

# **Project Overview**

- Goal: Facilitate transition to next generation hybrid power systems
	- Hybrid energy systems decision-making software
	- Take advantage of DOE investments
	- Expertise of REI and Carbon Solutions
- Features of decision-making software
	- Cloud-based
	- Economic analysis
	- Hybrid power systems with CCS
	- Support various decarbonization scenarios
	- Energy storage
	- Advanced user interface targets non-expert users

#### *Funded by current and past DOE SBIR's*

- *Past: "Cloud-based High-Performance Computing Decision-Making Software for Carbon Sequestration"*
- *Current: "Web-based Decision Support Software for Hybrid Energy Systems Based on the IDAES Framework"*

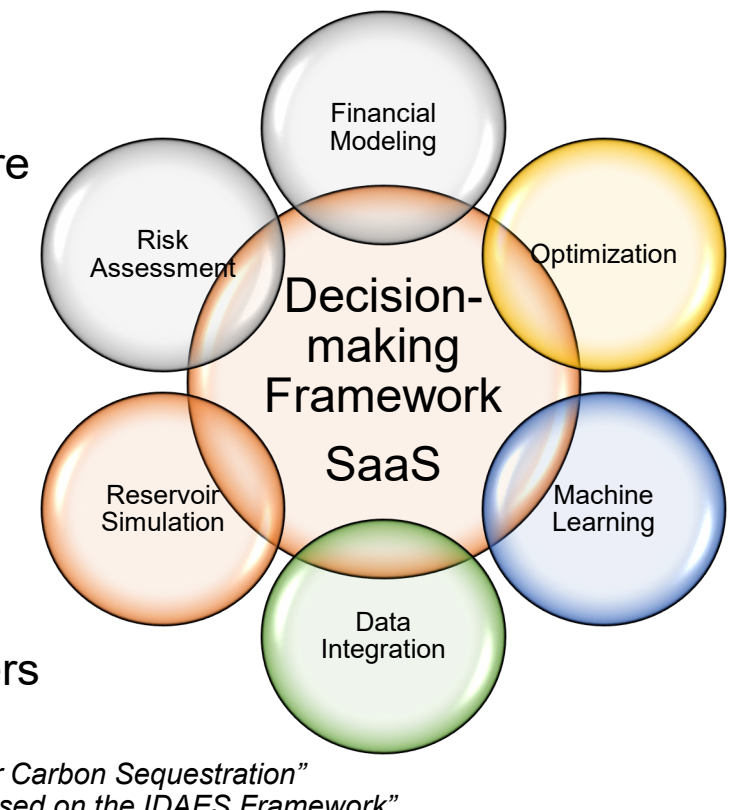

# **Technical Objectives**

- Develop hybrid energy decision support tool
- Utilize lean development techniques to iteratively refine the software based on user feedback
	- Refine user work-flow and pre and post- processing to optimize user efficiency
	- Implement post-processing requirements
- Add additional advanced graphics and post processing abilities where applicable
- Deploy the software with a SaaS model on the cloud
- **Perform extensive evaluation and testing**

#### Hybrid Energy Decision Support Software

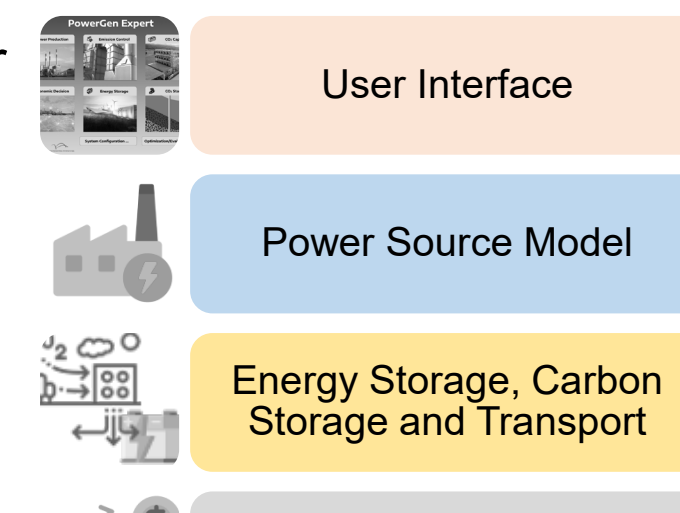

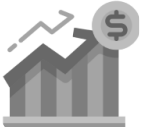

Economic Analysis

#### **Work Plan**

- **Task 1**: Program Management and Reporting
- **Task 2**: Build Core Cloud-based SaaS Application
	- **Task 2.1**: Build Core Computational Framework Wrapper
	- **Task 2.2**: Develop Web Client Single Page Applications
	- **Task 2.3**: Back-End REST API Server Development
	- **Task 2.4**: Computing Daemon Development
- **Task 3**: Develop High-Fidelity Modeling Interface for IDAES
- **Task 4**: Integrate REI Physics-based Fireside Models Into IDAES
- **Task 5: Develop Additional CO<sub>2</sub> Separation Models**
- **Task 6**: Energy Storage, Carbon Transport and Storage, and Hydrogen Production and Storage
	- Task 6.1: Develop Enhanced Energy Storage Model
	- Task 6.2: Develop Carbon Transport and Storage Models
	- Task 6.3: Develop Hydrogen Production and Storage Models
- **Task 7**: Development and Integration of Economic Assessment Tools
- **Task 8**: Demonstration and Evaluation

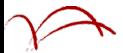

#### **Web-based Application**

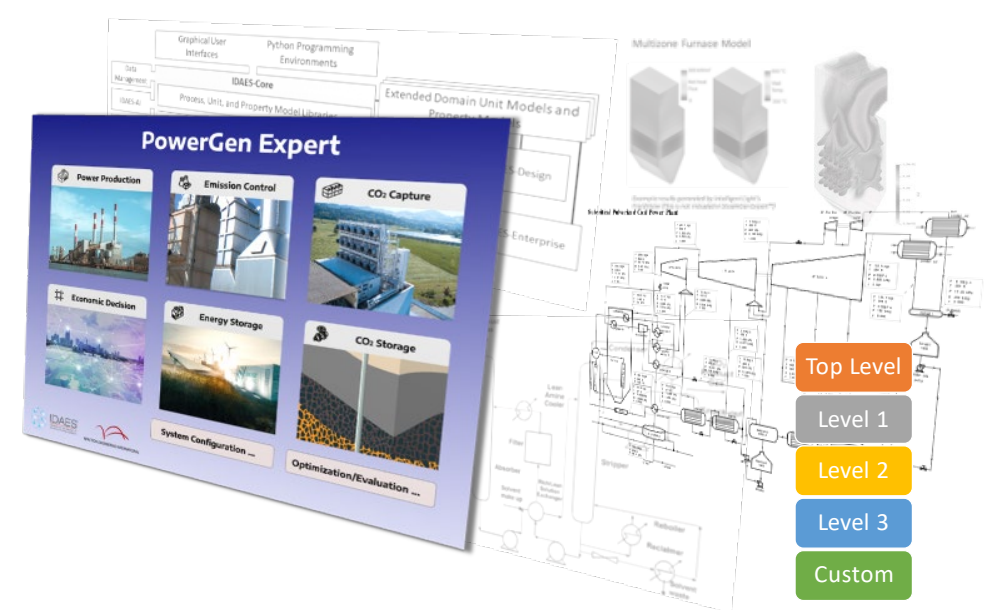

*High-level representation of complex subsystem flowsheets Ability to edit at flowsheet level for expert users Template support for ease-of-use/reuse*

#### Decision-Making Functionality

- Interpret complex simulation information
- Tabular data and charting
- Emphasis on costing data for stakeholder-users (feasibility, investment, policy decisions)
- 45Q tax credit calculator for sequestration offsets
- Full economic analysis for plants
- Capex, operations and management, tax credits, permitting and other information
- Available through a customizable decision panel

#### **User Groups**

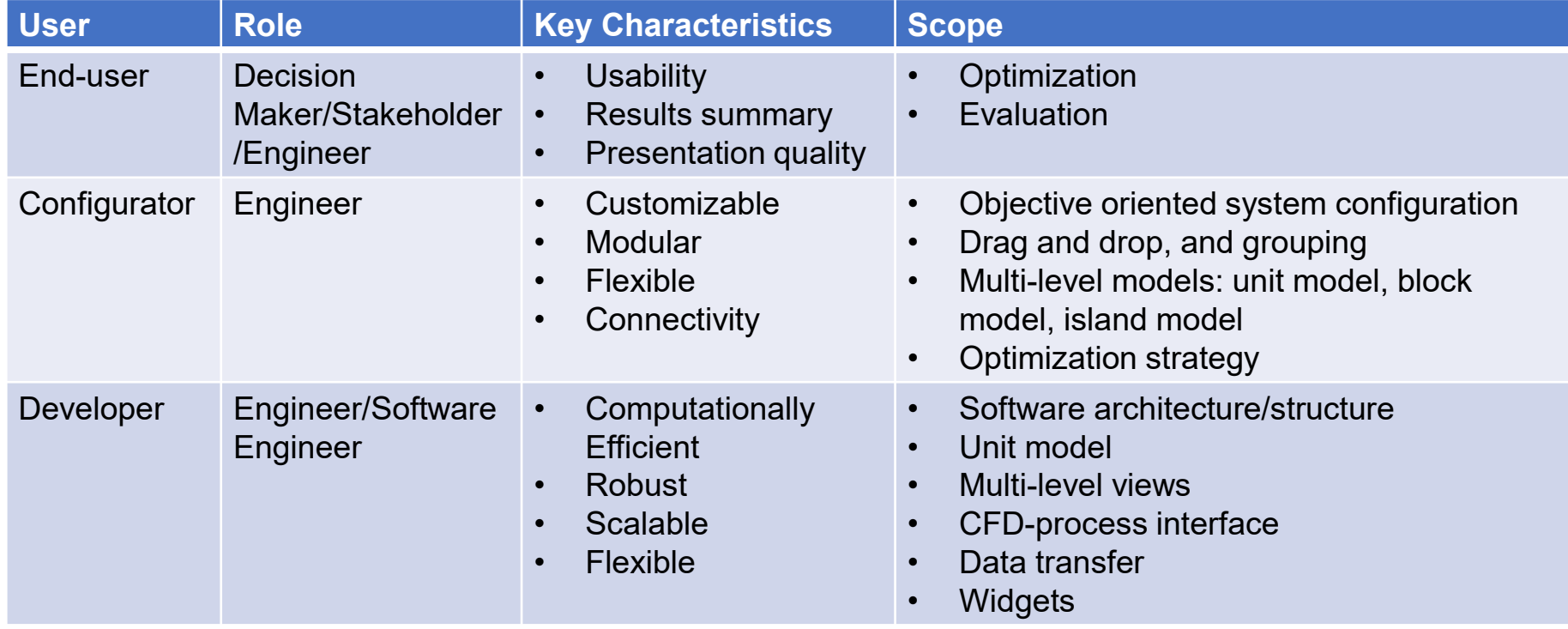

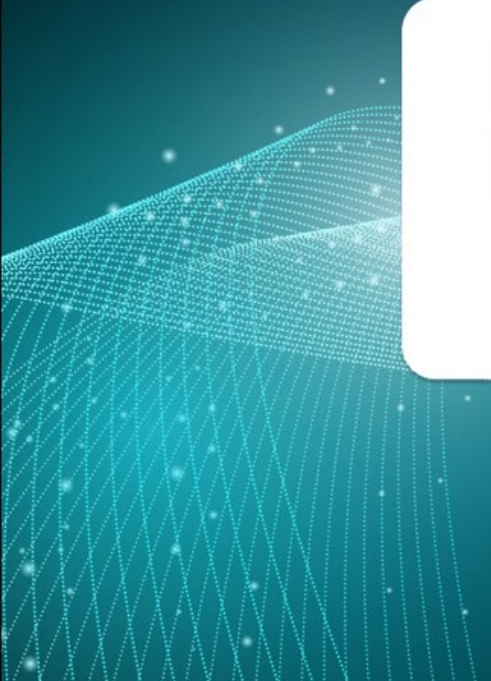

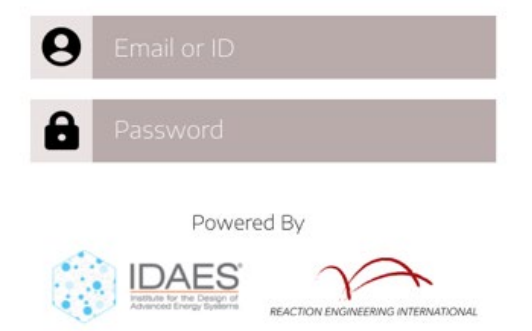

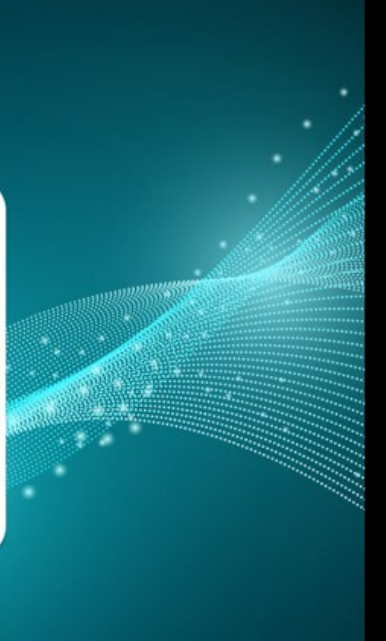

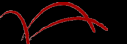

嚠

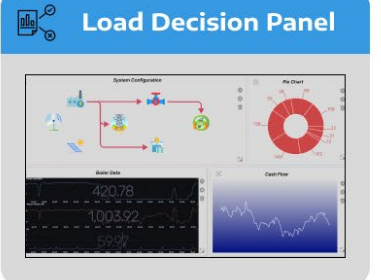

Available Decision Panel

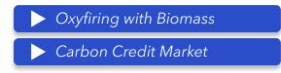

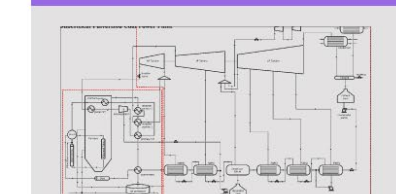

**System Configuration** 

Available System Flowsheet

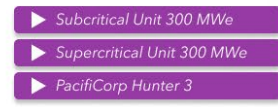

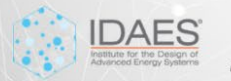

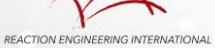

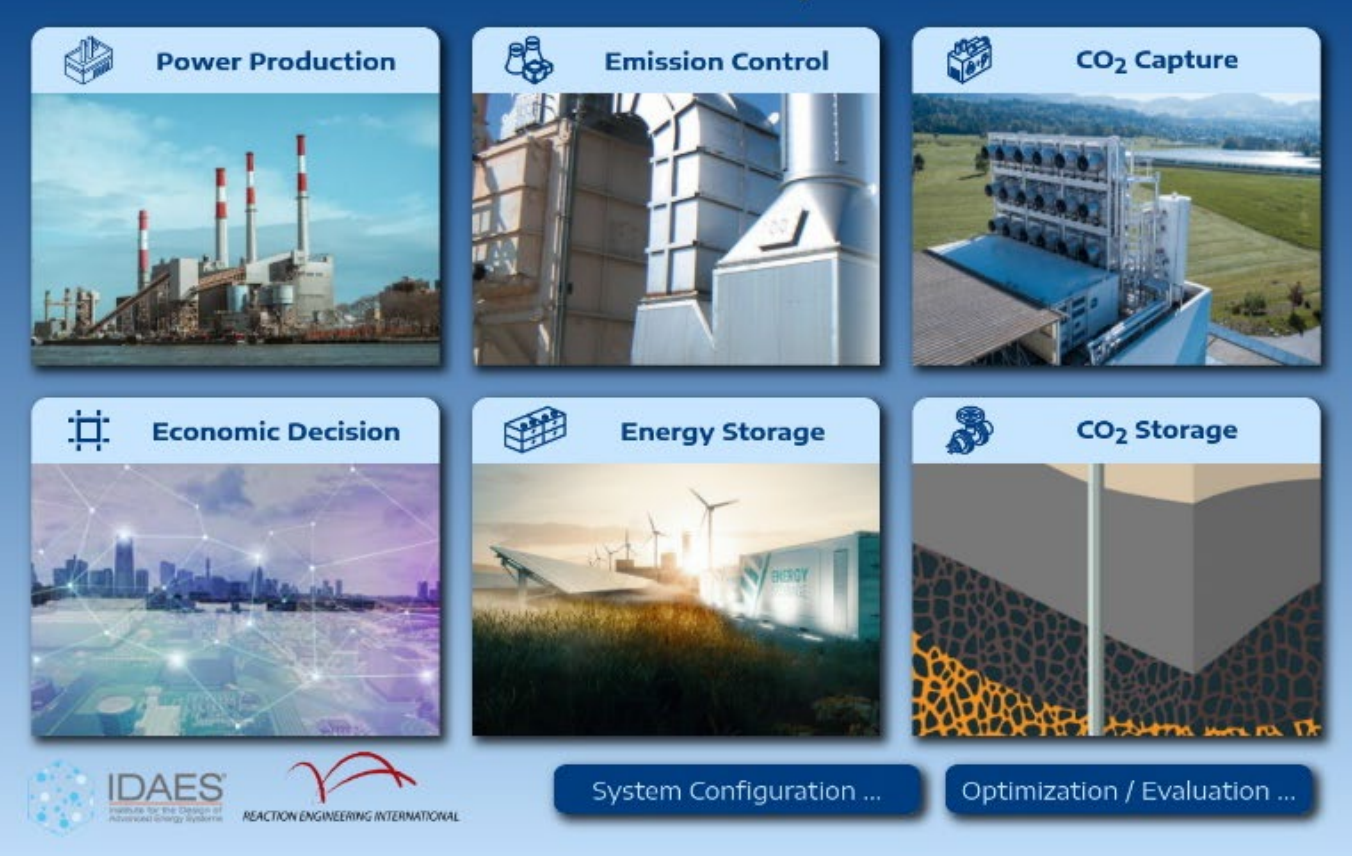

 $\circledast \quad \circledast \quad \equiv$ 

 $\frac{1}{2}$ 

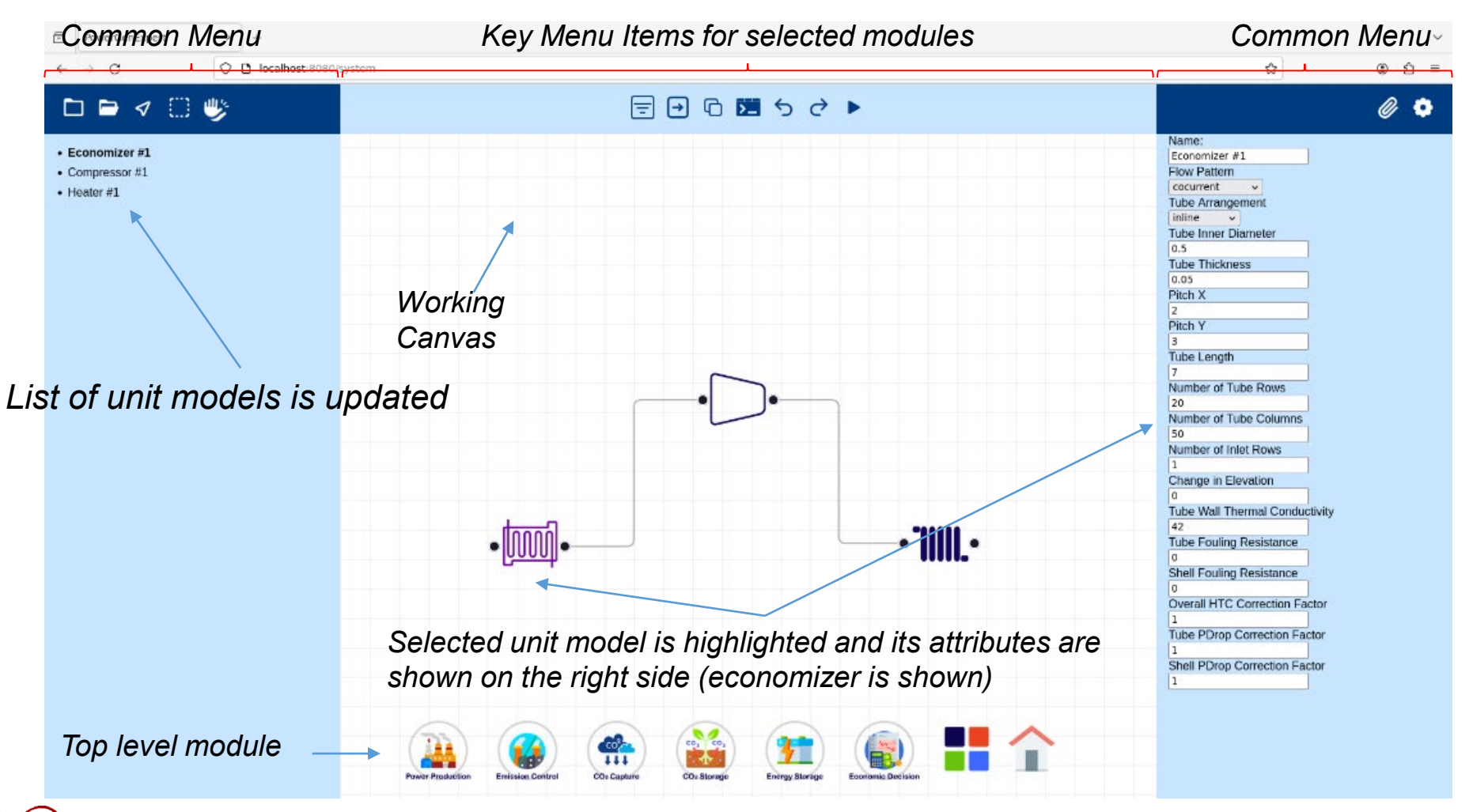

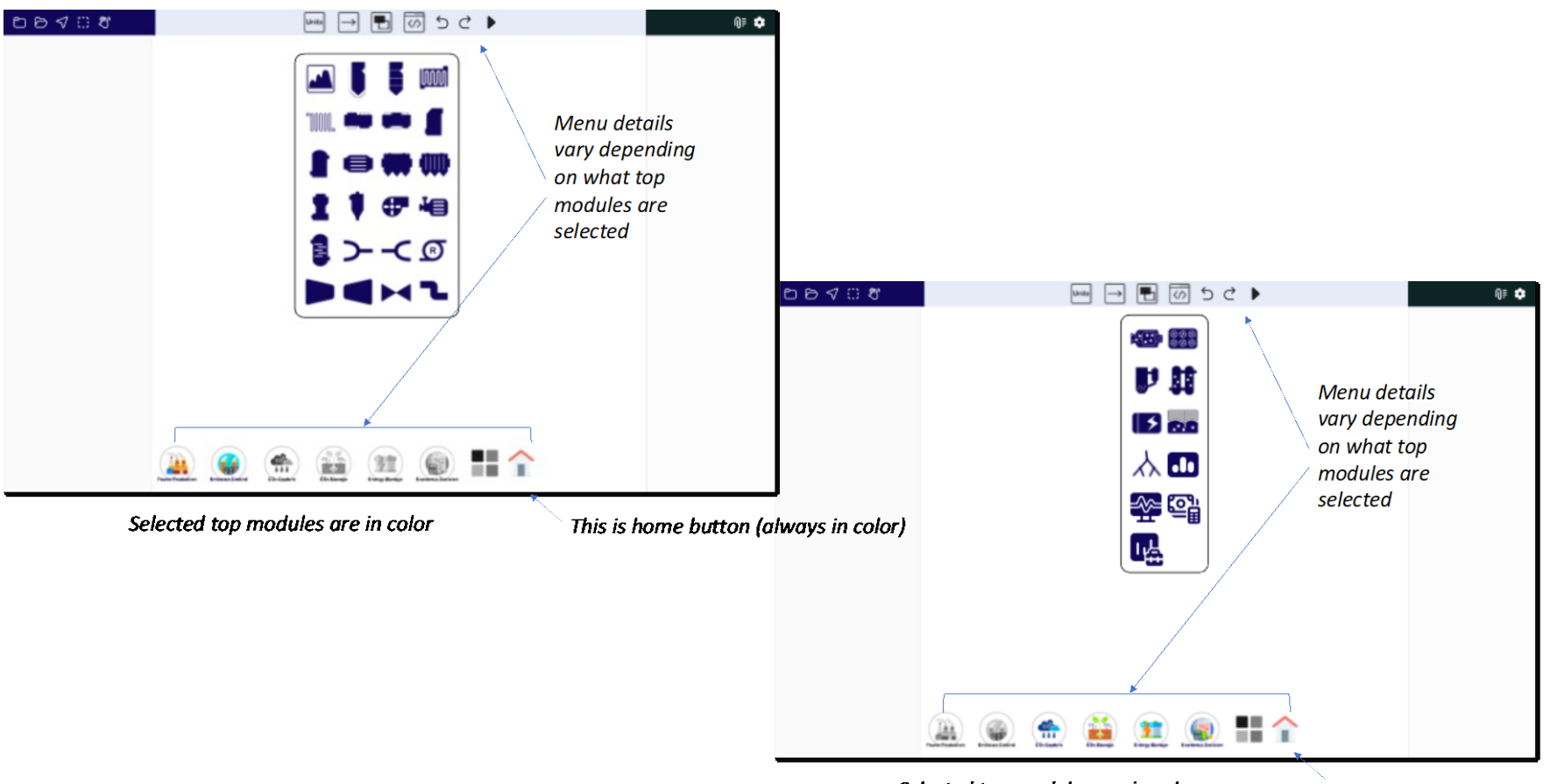

Selected top modules are in color

This is home button (always in color)

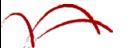

#### **Flowsheet Template**

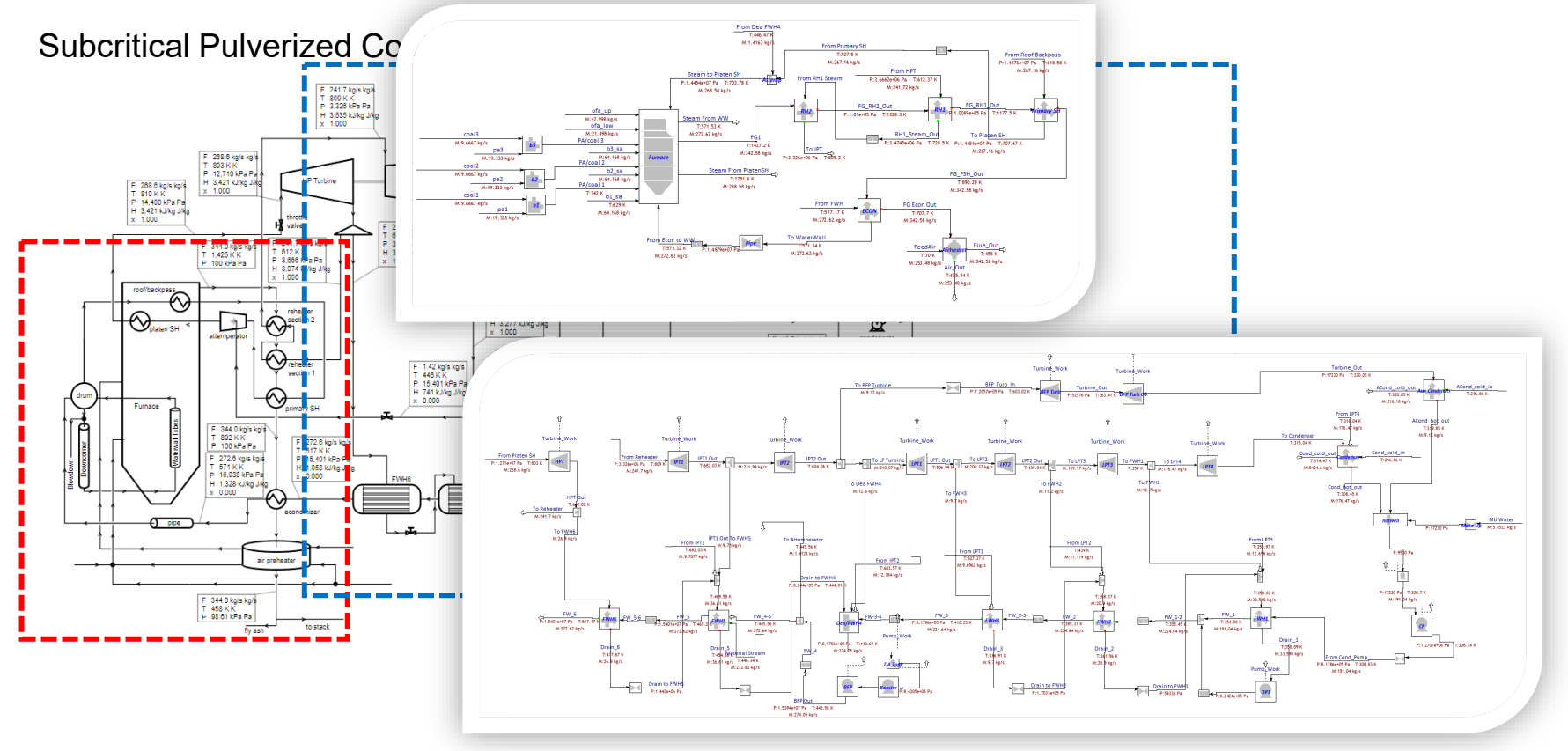

### **Decision Panel through Widgets**

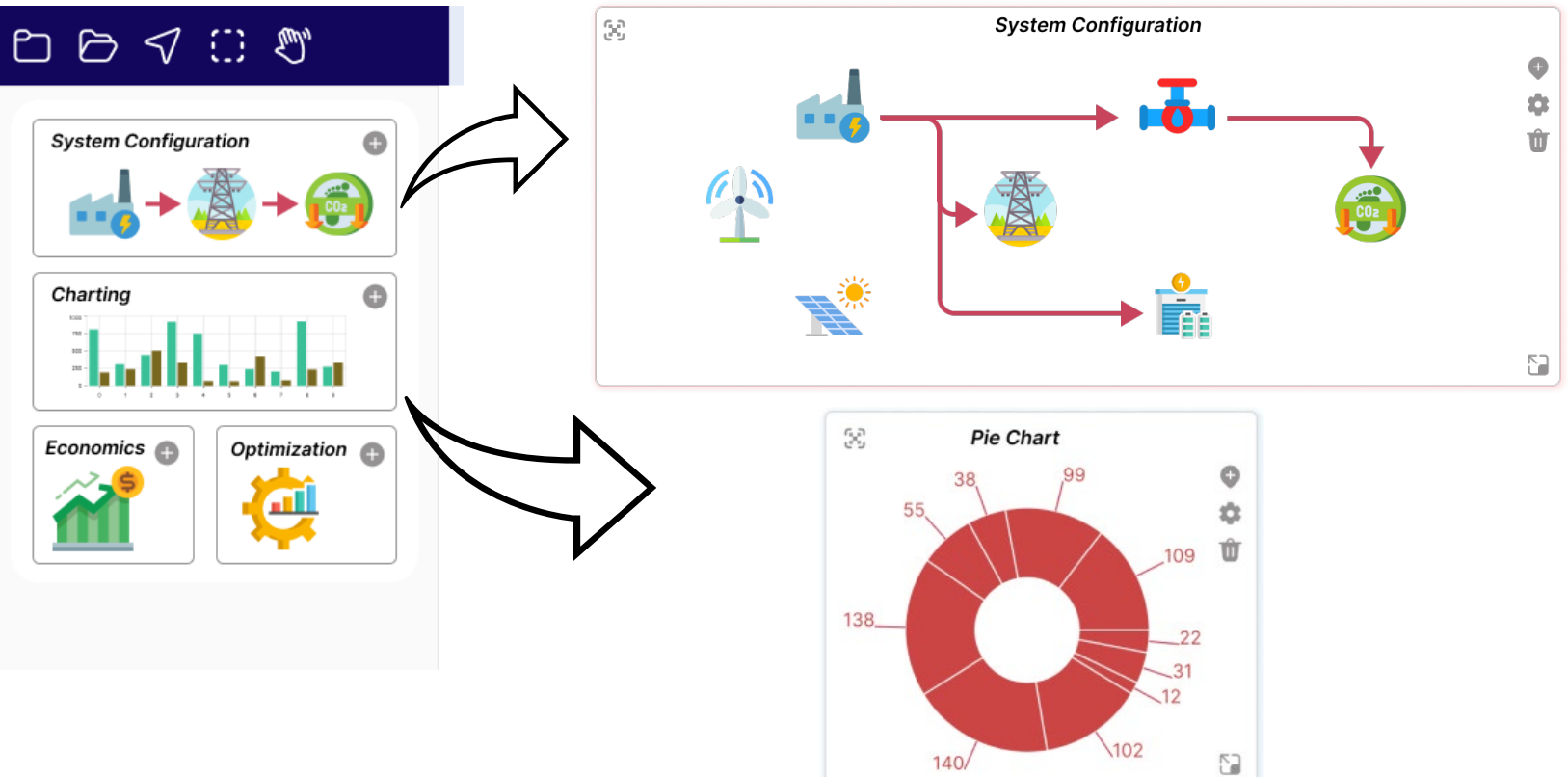

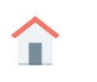

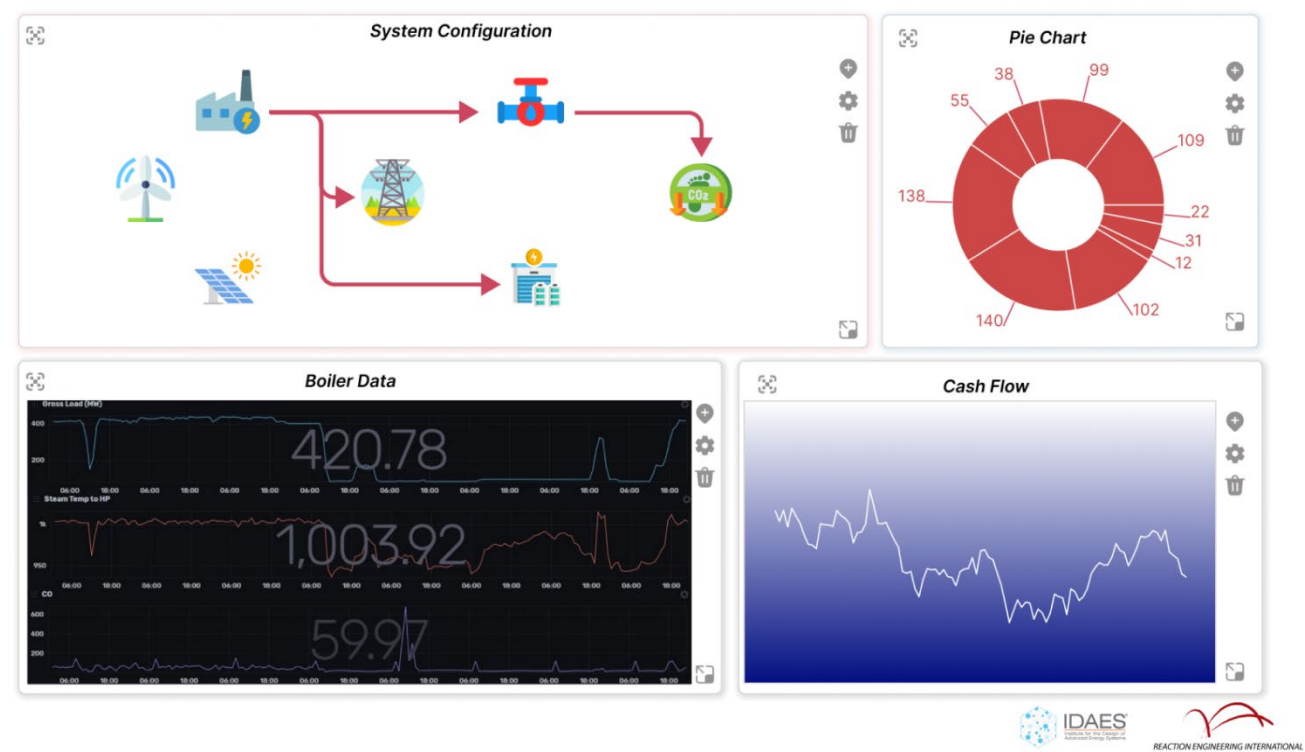

#### **UI Overall Architecture**

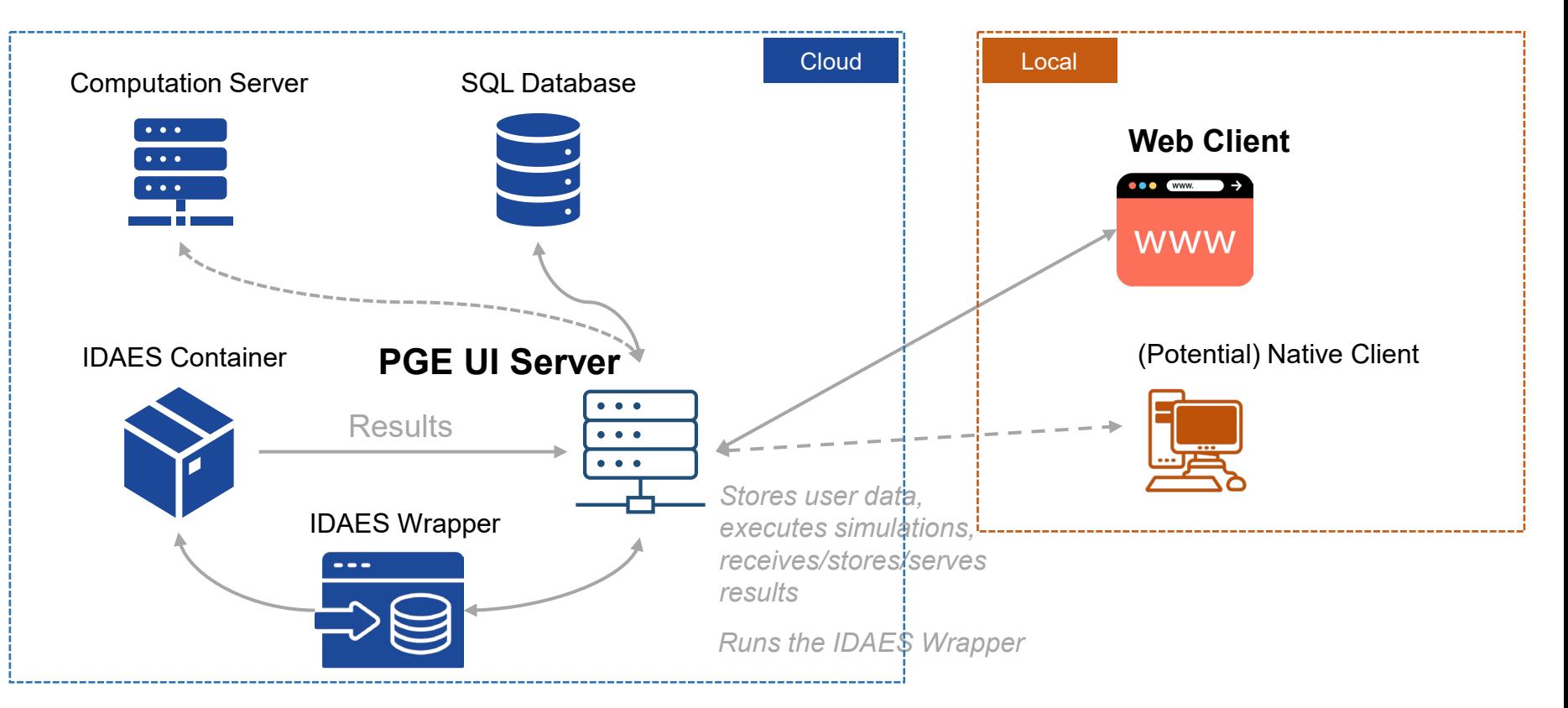

### **Core Computational Wrapper**

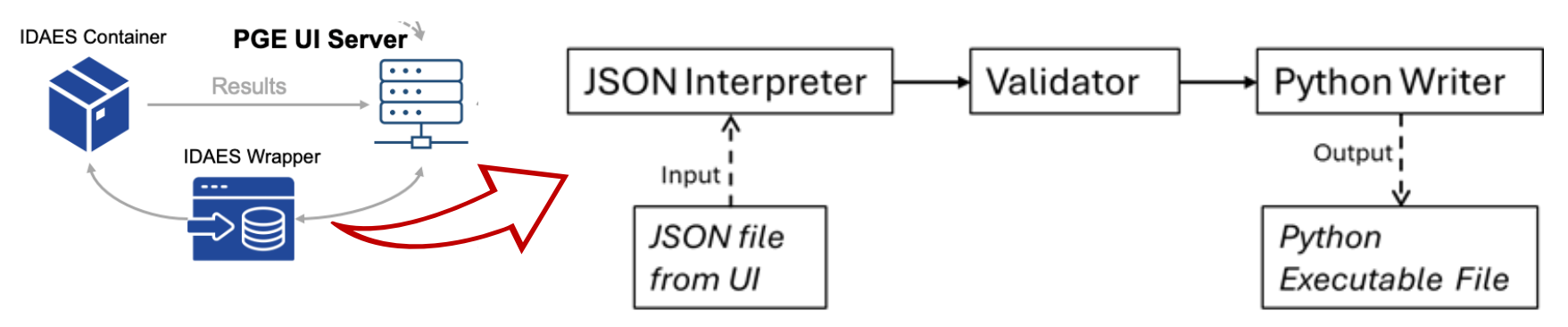

- **IDAES will serve as the core computational framework**
- IDAES Wrapper provides a standardized software interface to interact with IDAES
	- It accepts JSON file, perform error checking, and return a Python executable file
	- The executable file include instantiation of unit models, connecting models, defining parameters, and solving of the system
- PGE UI server runs the IDAES Wrapper with JSON System Configuration input and Python output passed to IDAES Containers for simulation execution

## **Web Client**

Single Page Application (SPA)

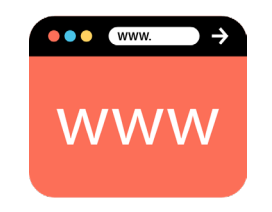

- Loaded into the user's web browser upon logging in the PowerGen Expert url
- All of the codes is loaded only once
- Further user interaction similar to the use of a native desktop application with the occasional server call
- Potential future development of Native Client

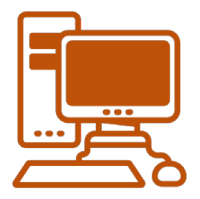

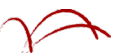

## **High-Fidelity Modeling Interface IDAES**

- Create an interface of a high fidelity CFD furnace fireside model with IDAES
- Our approach is to provide the sensitivity involving direct single solutions (no sensitivity calculated for a given solve)
	- Perturbations applied separately to each input variable of the input parameter point
	- The furnace surrogate representation is expressed as a linear Taylor series expansion where ăn expansion matrix is obtained from finite differences
	- Small Perturbation lets each run converge faster than runs from scratch
- **Example 2** Linear surrogate approach with sensitivity matrix is used to minimize the number of required CFD calculations
- In parallel, REI's fast running multizone furnace model based on first principles is used
	- Output data will be fed to an AI package to create the nonlinear surrogate representation automatically integrated into IDAES
	- Multiple artificial intelligence-based machine learning approach will be utilized to facilitate rapid model identification and evaluation
- Will greatly simplify the user's involvement in creating the surrogate

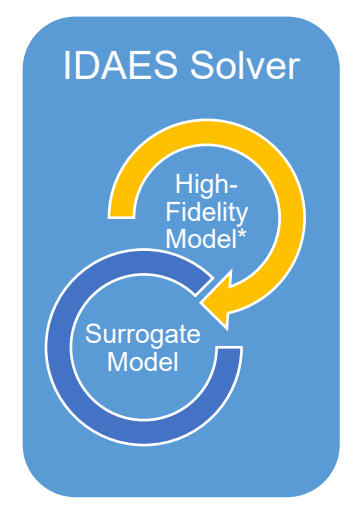

*for*

\* Or fast running first principle model

#### **CFD Model Inputs and Outputs for Surrogate Fit**

#### Surrogate Inputs

- Solid fuel flow rate
- Fraction Biofuel
- Primary air to coal ratio
- Coal water mass frac
- Stoichiometirc ratio lower furnace
- Overall Stoichiometric Ratio
- Secondary air temperature
- Platen SH temperature
- Biofuel water mass frac
- Roof wall temperature

#### Surrogate Outputs

- Water wall duty (W)
- Platen SH duty (W)
- Roof duty (W)
- Carbon in ash
- NOx (ppmw)

5 x 10 Sensitivity Matrix, A, For CFD

Linear surrogate for CFD:

 $\varphi_{output} = \varphi_0 + A \nabla \varphi_{input}$ 

Each linear representation has a region of validity. If solution point,  $\varphi_{output}$ , is outside the region, then a new CFD surrogate linear fit is created.

#### **MZ Furnace Model Inputs and Surrogate Fit**

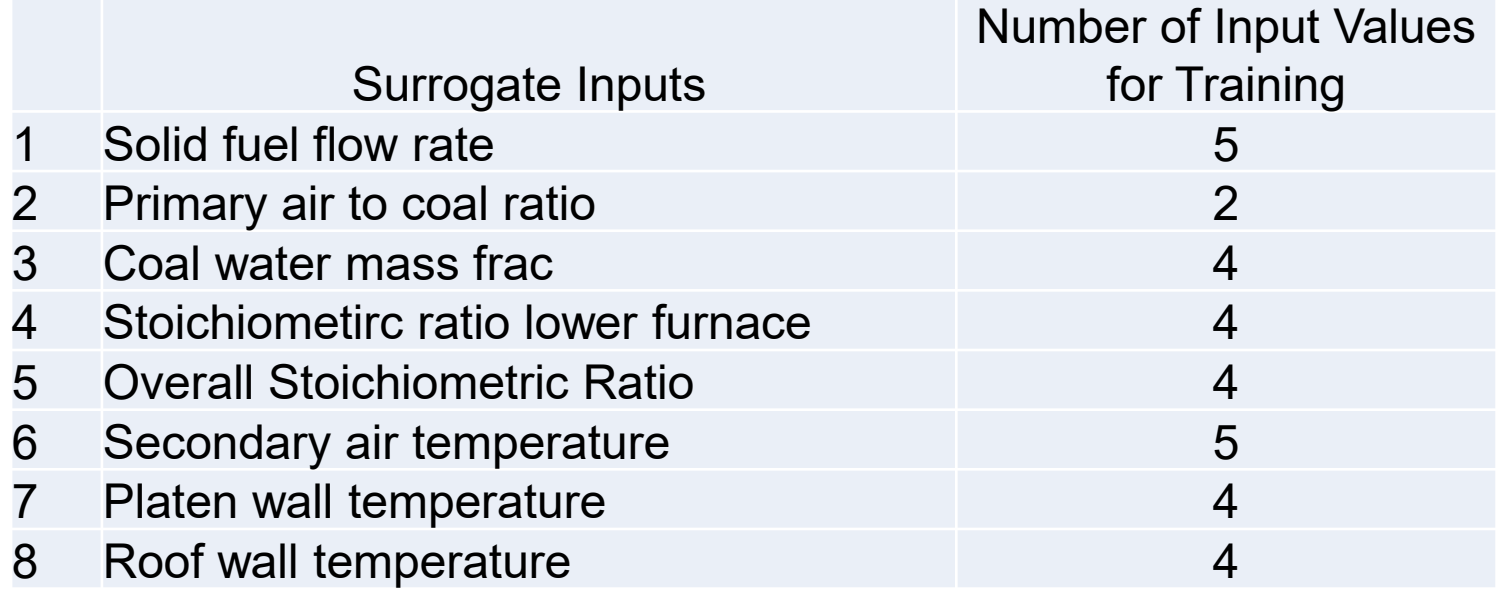

$$
N_{\text{cases for Training}} = \prod_{i}^{N_{\text{surrogate inputs}}} N_{\text{values},i} = 51,200
$$

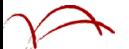

## **Physics-based Fireside Models**

*Use REI expertise to develop advanced boiler models for IDAES*

- Develop and integrate surrogate dictionaries based on first-principle models
- Calculation of the heat duty to boiler regions
- **Prediction of emissions and unburned** carbon in fly-ash
- Models for BECCS, hydrogen and ammonia combustion, and oxy-combustion

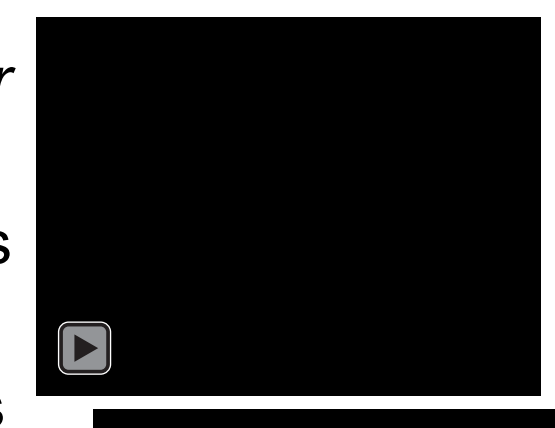

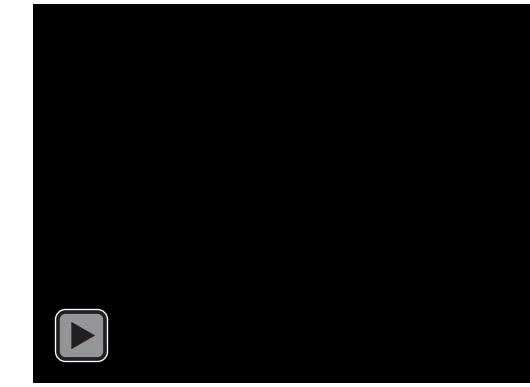

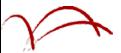

## **Other Model Developments**

- $\blacksquare$  Additional CO<sub>2</sub> separation model
- **Energy storage, carbon Foot gets** transport and storage, and hydrogen production and storage
- Economic assessment tool

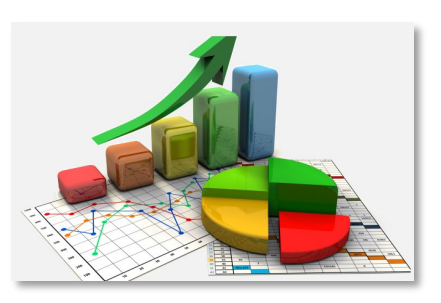

Membrane Carbon Capture Carbon Capture Carbon Capture

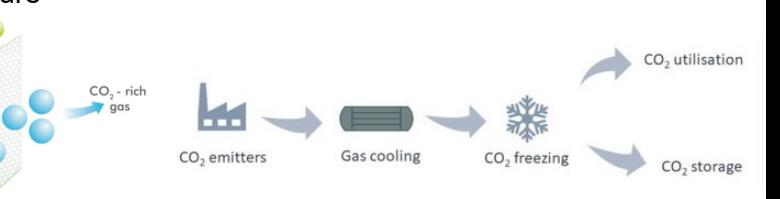

 $CO<sub>2</sub>$  Transport

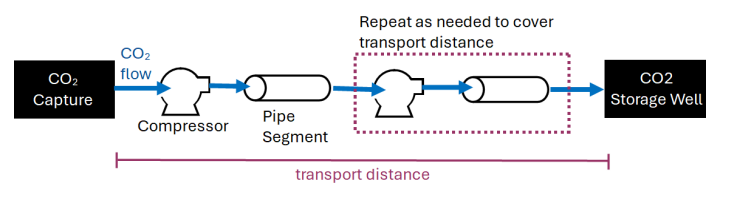

Compressed Air Energy Storage (CAES)

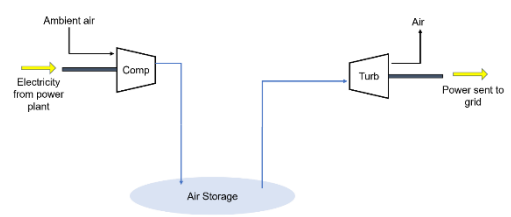

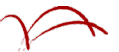

# **Concluding Remarks**

- Significant progress towards the project goals have been accomplished
- Core computational framework wrapper has been developed to provide a standardized software interface to interact with IDAES
- Overall structure of web-based graphical user interface that wraps together IDAES functionality along with advanced decision-making features has been developed and the details are being implemented
- User interface and user experience will be continuously refined throughout the program
- Novel approach to interface high-fidelity model with IDAES surrogate model is being developed
- Other model developments will be performed and implemented in PowerGen Expert framework with IDAES

### **Acknowledgements**

- This material is based upon work supported by the Department of Energy Award Number DE-SC0022426
- DOE/NETL Project Manager: Mr. Omer Bakshi

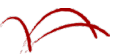